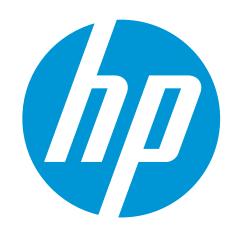

# HP WallArt Suite Augmented Reality

February 2016
HP WallArt Marketing Team

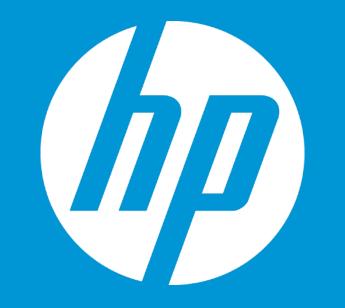

# **Basic Concept**

### **Augmented Reality**

### A NEW COMMUNICATION CHANNEL

"Augmented Reality opens the door to a more interactive relationship with the consumers via otherwise two dimensional means."

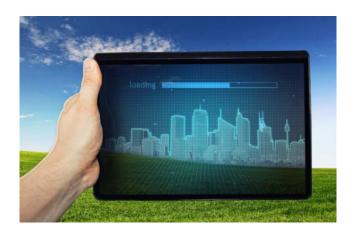

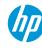

# **HOW does Augmented Reality add value to HP WallArt suite?**

#### **MAKE YOUR WALLS LIVE**

- 1 Represents a step forward in innovation
- Gives the opportunity to be *up to date*
- Increases engagement & interaction, providing a richer user experience
- Inexpensive alternative to other media platforms

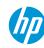

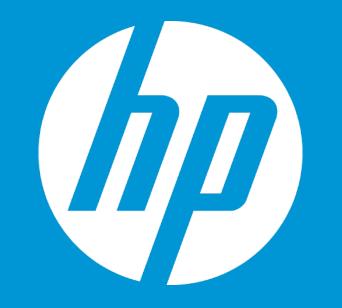

# **Applications**

# Examples WHERE Augmented Reality could be applied

**Decoration** 

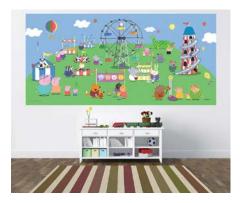

**Room decoration** 

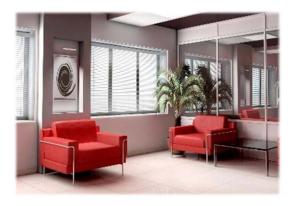

**Waiting Rooms** 

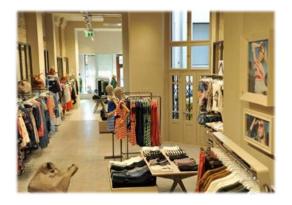

Retail

#### **TECHNOLOGY BREAKS ALL BARRIERS: CONNECT WITH THE OUTSIDE WORLD**

**Advertisement** 

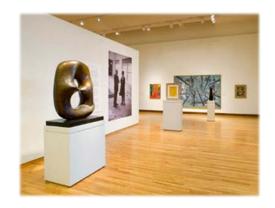

Museums

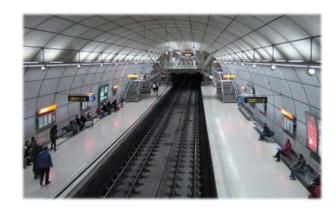

**Metro Stations** 

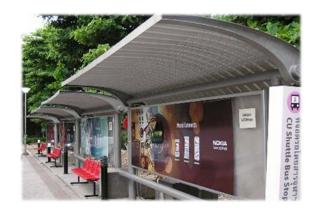

**Bus Stops** 

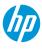

# **Examples of HOW would it work?**

#### **Kids bedroom**

Real Call to
Action: scan
the printed
watermark to
connect to
content.

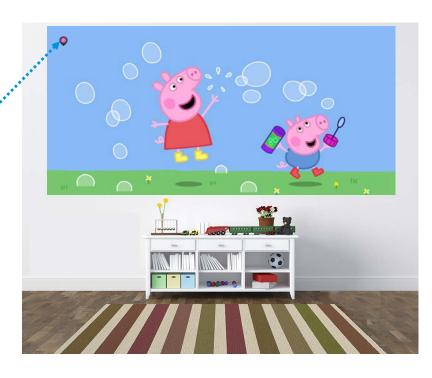

Connect to:

www.peppapig.com

Peppa Pig's Website

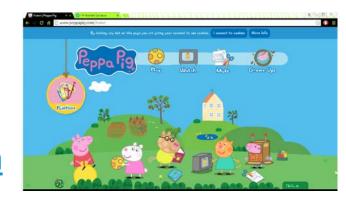

Peppa Pig Episodes

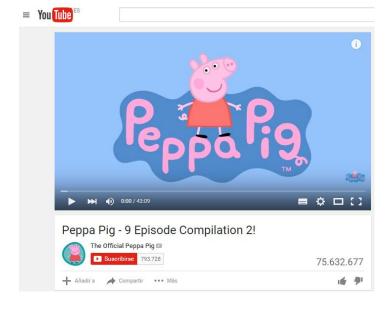

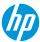

# **Examples of HOW would it work?**

#### A Nike advertising banner

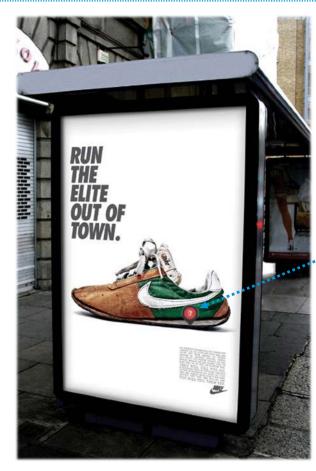

Real Call to
Action: scan
the printed
watermark to
connect to
content.

Connect to:

www.nike.com
Nike's Website

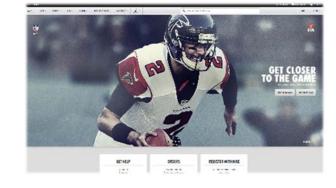

Nike Football: Risk Everything Video

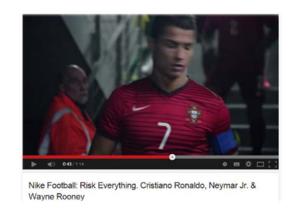

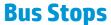

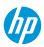

# **Examples of HOW would it work?**

#### **Royal Ontario Museum Labels**

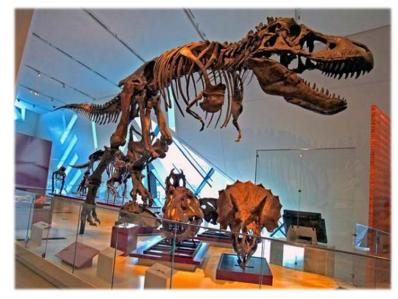

Museums

#### Connect to:

<u>Dinosaurs come to life with Jurassic-sized</u> <u>museum graphics | HP Latex and Royal</u> <u>Ontario Museum</u> Video

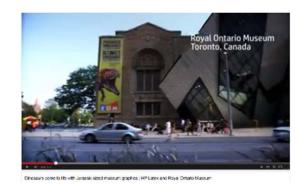

www.rom.on.ca

Royal Ontario Museum Website

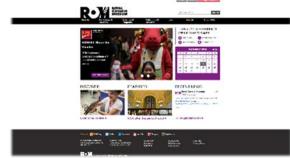

http://www.bbc.co.uk/nature/Dinosaurs

**BBC Nature Dinosaurs** 

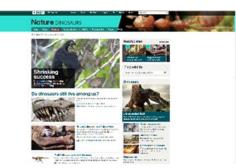

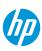

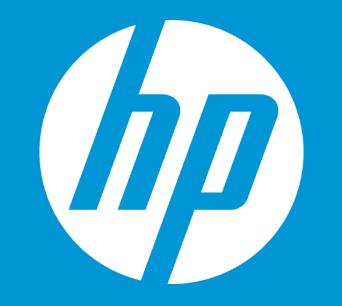

# Functionality

#### **How it Works?**

**Content** 

Select the content you wish to link to your project, with a webpage (URL) address

Design

Create your designs using HP WallArt Suite.

You can link your content using an Augmented Reality watermark.

Download App Scan Enjoy content

Users needs to download the free app

They will scan the watermark included into the printed output.

They will enjoy the content you linked

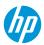

#### 1. Content

You can make any **web content** (such as videos, pages or documents) available using Augmented Reality.

The links have the **format**:

http://www.example.com https://www.example.com

When working with Youtube videos, remember that the **valid URL** is the one found on the **share option** (and not the on on the address bar)

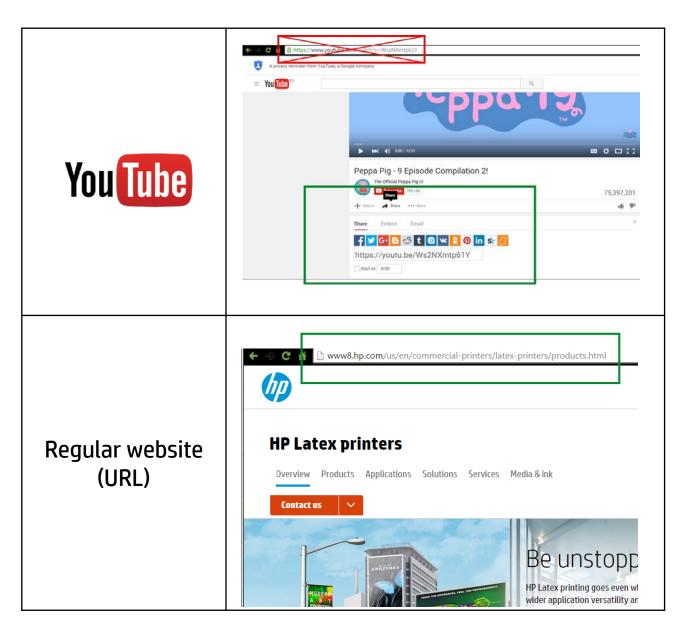

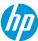

At the design step of your project, to add the content you wish to link using click on the **Augmented Reality option**.

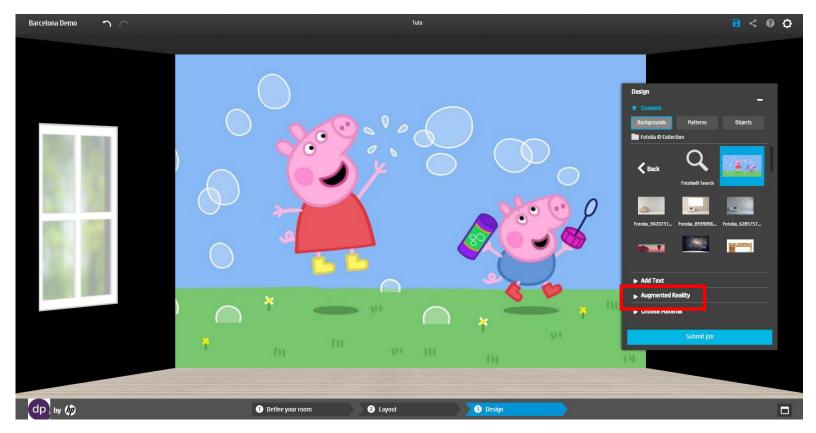

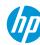

You will be prompted to provide the desired **URL**, a expiration date for the link (**Validity**) and a **color** for the marker.

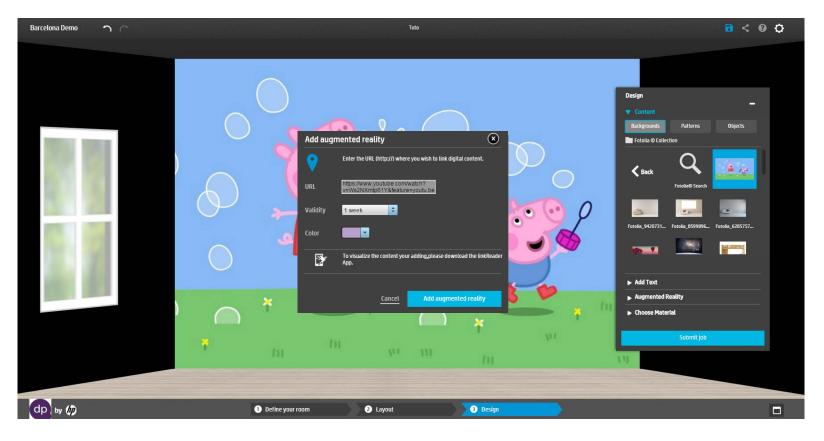

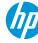

After adding the marker, it can be **placed** anywhere on the design and **edited** at any time.

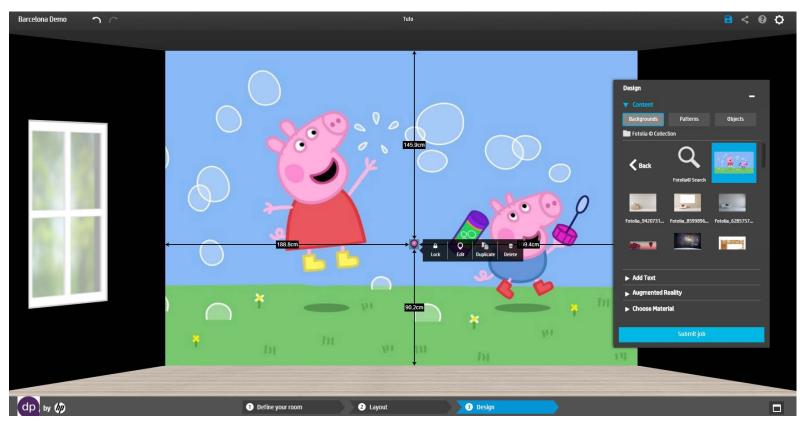

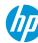

Print and install the **generated PDF** file.

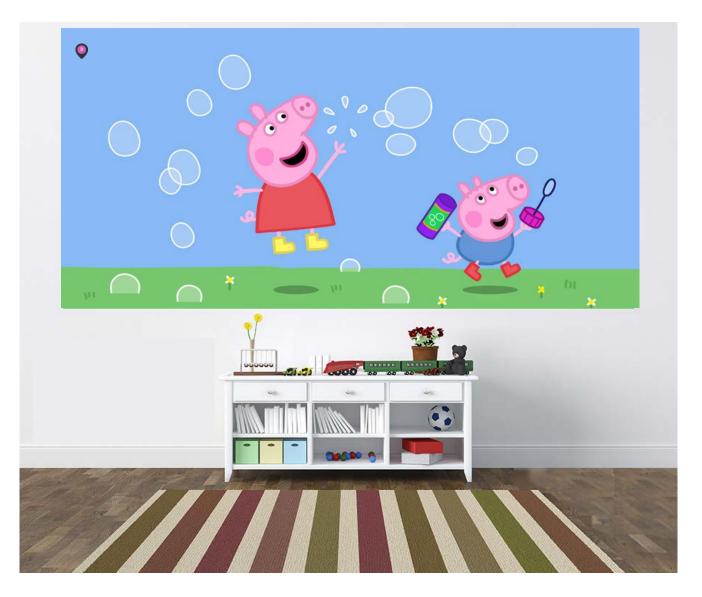

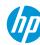

### 3. Download the App

#### Watch the content transform into a digital experience

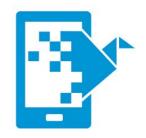

Users will use the LinkReader app to scan the marker you included in your work.

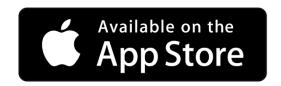

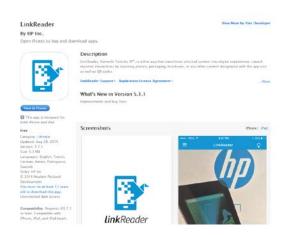

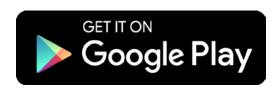

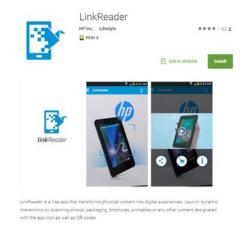

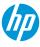

#### 3. Scan

#### Watch the content transform into a digital experience

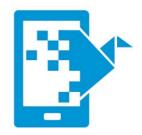

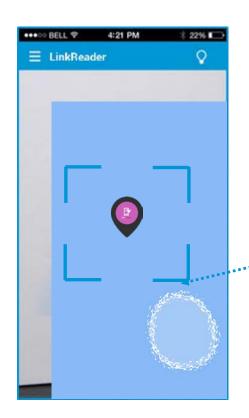

Use your **mobile device**, with **internet connection** required, to **scan content** designated with the app icon or QR codes

Focus area to scan the watermark.

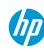

#### 3. Scan

#### Watch the content transform into a digital experience

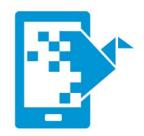

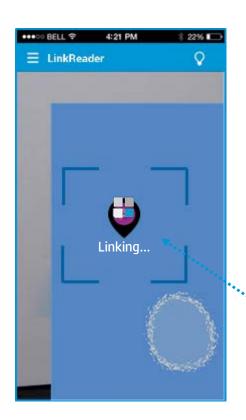

Launch **dynamic interactions** by scanning photos, packaging, brochures, or any other content designated with the app icon as well as QR codes.

Proceed to link the printed watermark with the content

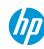

# 3. Enjoy content

#### Break the 4th Wall and interact with the users

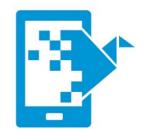

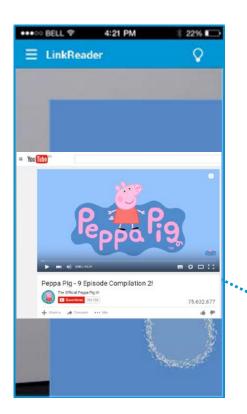

The content can have multiple purposes: digital marketing, advertising, e-commerce, geolocation, educational

The content linked to that printed watermark will enable you to explore information to another level

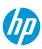